# Group 3

M urat Demiray M ustafa Karamavus

## Homework P2, P3

## **The List of Sources**

- [1] http://www.eventfinder.co.nz/about/about-us
- [2] http://www.swankyants.com/
- [3] http://buzzd.com/
- [4] http://www.nwf.org/naturefind/
- [5] http://www.bicycling.com/event\_finder/1,6746,s-2-201---,00.html
- [6] http://eventsfinder.wordpress.com/category/musings/
- [7] http:/ / www.detroiteventfinder.com/
- [8] http://pipes.yahoo.com/pipes/pipe.info? id=ee75de3d3a2b10e1315064007da26b2e
- [9] http:/ / www.islamiceventfinder.com/
- [10] http:/ / www.exploreoregongolf.com/ oregon-golf-association-event-finder.php?view=list&region=
- [11] http://www.provincetown.com/finders/event/
- [12] http://dailyredcarpet.com/?page\_id=189
- [13] http://www.myeventfinder.net/
- [14] http://www.festivals.com/default.aspx
- [15] http:/ / www.filmlondon.org.uk/ content.asp?CategoryID=1234
- [16] http://www.cyprusevents.net/map/
- [17] http://campuseventfinder.com/

### **Summary of the key readings (applications)**

M any applications and websites (the list of sources) are done on finding and sharing events. They aim to tell people about the events and their locations. Therefore they give opportunity to search events. However, searching capabilities of them change. For example, [1], [5], [10] and etc allow to search events according to predefined location information such as state and city whereas [2][3] [4] and etc allow to search according to given location information such as zip code, state, city and so on. Some of them (mobile phone applications such as [3] and [6]) are also able to determine user's location and automatically do nearest event search according to that location information. Some of them such as [12], [2], [16] and etc show search results visually on a map, some of them only show results textually. While some of them list events according to a specific topic such as Islamic events in [9], bicycle events in [5] and golf events in [10], some of them list event according to more general categories such as concerts, festivals, exhibitions and so on. For a better understanding of the specifications of all these, we present the table below.

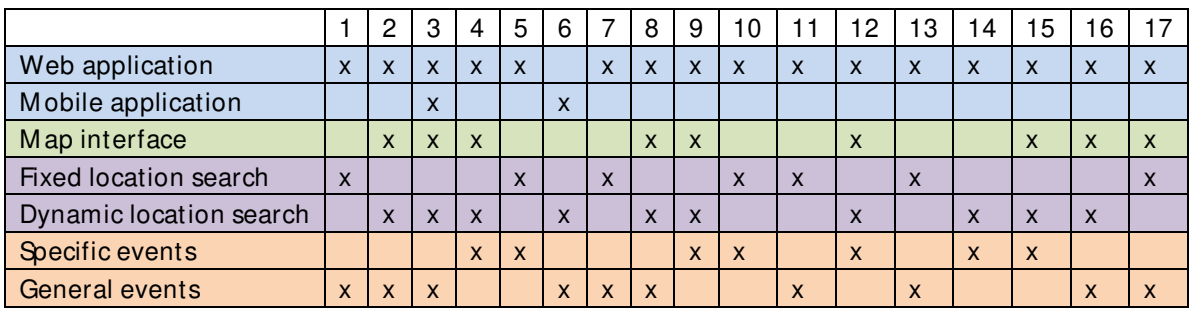